## WRAP-UP! PRIORITY QUEUES DATA STRUCTURE SELECTION

 $\infty$ 

#### Slightly different from last time: functors and PQs:

```
int main(){
     int arr[]=\{20, 5, 92\};
     priority_queue<int*> pq;
     for(int i=0; i < 3; i++)
           pq.push(arr+i);
     while(!pq.empty()){
           cout<<*pq.top()<<endl;
          pq.pop();
     }
     return 0;
```
}

#### **What is the output of this code?**

**A.20 5 92 B.92 5 20 C.5 20 92 D.92 20 5 E.None of the above**

#### Sort array elements using a pq storing pointers

```
int main(){
     int arr[]=\{10, 2, 80\};
     priority_queue<int*> pq;
     for(int i=0; i < 3; i++)
          pq.push(arr+i);
```
}

```
while(!pq.empty()){
     cout<<*pq.top()<<endl;
     pq.pop();
}
return 0;
```
How can we change the way pq prioritizes pointers?

#### Review: Priority Queues and Comparison Classes

- Default max heap:
	- When the priority queue needs to figure out if element b has higher priority than element a, it compares them using <
		- $\cdot$  a  $\leq$  b
		- $\cdot$  <(a, b)
		- $\cdot$  less than(a, b)
		- compare(a, b)
- When you make your own comparison class and give it to a priority\_queue, it will use it in the same way: compare(a, b) to test if b has greater priority than a.
	- So if you want a min-heap, compare = greater than  $=$  >

#### Write a comparison class to print the integers in the array in sorted order

```
int main(){
     int arr[ ] = {10, 2, 80};priority_queue<int*, vector<int*>, cmpPtr> pq;
     for(int i=0; i < 3; i++)
          pq.push(arr+i);
     while(!pq.empty()){
          cout<<*pq.top()<<endl;
          pq.pop();
     }
     return 0;
}
```
## Midterm 2

- O(H) vs. O(N) for unbalanced BSTs
- Best-base minimum for linked lists (where the list isn't necessarily sorted)

## pa02 running time measurement

- <ctime> example
	- (see<http://www.cplusplus.com/reference/ctime/clock/>)

## Final exam

• In almost two weeks!

## The Queue Operations

- A queue is like a line of people waiting for a bank teller.
- The queue has a **front** and a **rear**.

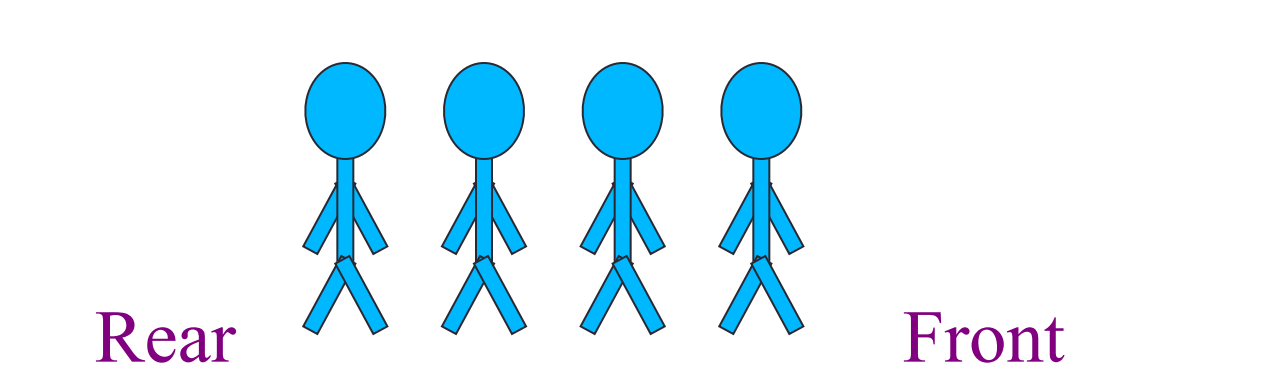

*\$ \$* 

# The Queue Class

- The C++ standard template library has a queue template class.
- The template parameter is the type of the items that can be put in the queue.

```
template <class Item>
class queue<Item>
{
public:
     queue( );
     void push(const Item& entry);
     void pop( );
     bool empty( ) const;
     Item front( ) const;
 …
```
#### Queue via stacks

Implement a MyQueue class which implements a queue using two stacks

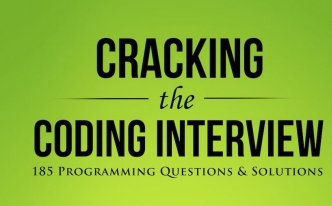

**11**

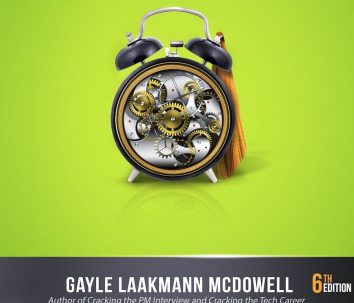

#### Selecting data structures

}

```
void mystery(vector<int>& a, int N){
      //Precondition: unsorted vector of size N
```

```
for(int i = 0; i<N; i++){ // N times
      int minElem = a[i];
       int index=i;
       for(int j = i+1; j < N; j++) {
              if(a[j] < minElement) {
                    minElem = a[j];index = j;
              }
       }
       int tmp = a[i];
       a[i] = a[index];a[index] = tmp;}
```
## Data structure Comparison

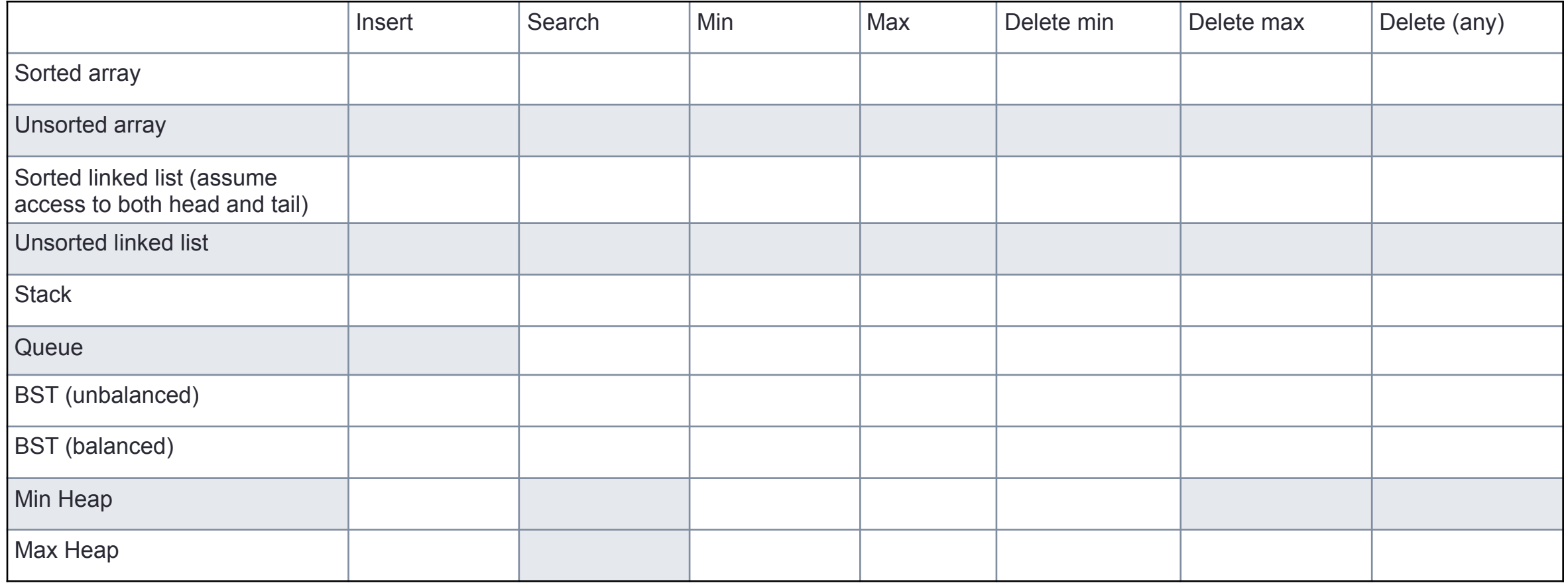

## Data structure Comparison

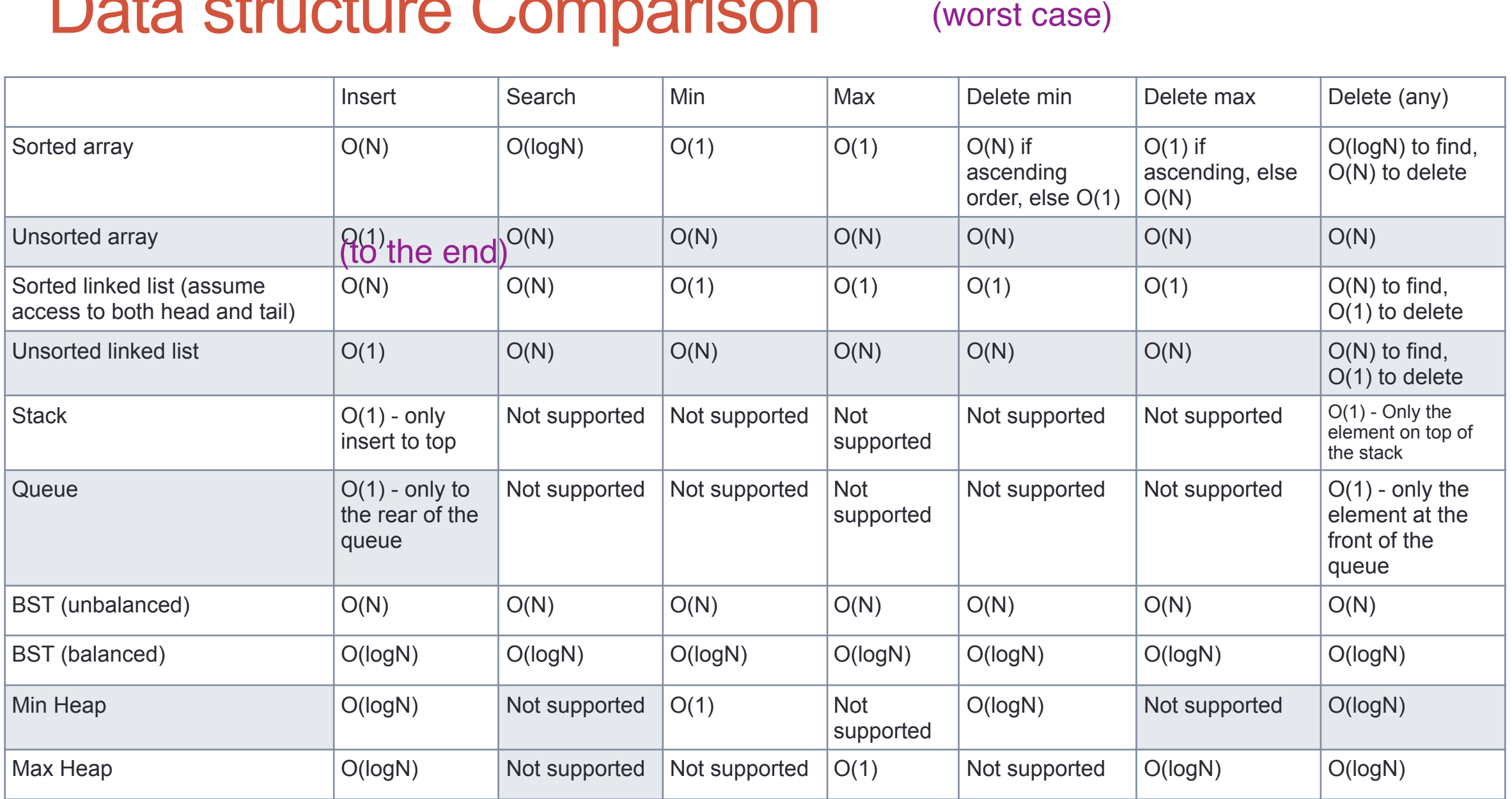